## **Міністерство освіти і науки України Міністерство праці та соціальної політики України**

# *Державний стандарт професійно-технічної освіти*

**ДСПТО 4112. К72040-2006**

**Професія –** Оператор комп'ютерного набору

**Код –** 4112

**Кваліфікація -** ІІ категорія

**Видання офіційне Київ 2006**

## **Освітньо – кваліфікаційна характеристика випускника професійнотехнічного навчального закладу**

(Підприємства, установи та організації, шо здійснюють підготовку

кваліфікованих робітників)

- *1. Професія – 4112 Оператор комп'ютерного набору*
- *2. Кваліфікація - ІІ категорія*
- *3. Кваліфікаційні вимоги*

**Повинен знати:** правила експлуатації комп'ютерної техніки і систем зв'язку; технологію опрацювання даних, робочі інструкції, програмне забезпечення, що використовується; послідовність виконання операцій у комп'ютерних системах (мережах); стандарти уніфікованої системи документації; діловодство; орфографії та пунктуації; технічні вимоги до магнітних дисків, паперу, витратних матеріалів для принтера; основи організації праці; основи законодавства про працю; правила захисту інформації.

**Повинен уміти:** виконувати операції з базами даних на комп'ютерному устаткуванні (введення, опрацювання, накопичення, систематизація та виведення інформації) відповідно до затверджених процедур та інструкцій з використанням периферійного обладнання, систем передавання (приймання) даних; готувати до роботи устаткування: магнітні диски, стрічки, картки, папір; працювати в текстовому редакторі з введенням тексту та його редагуванням; оперувати з файлами, записувати текст на дискету або переносити на папір за допомогою друкувальних пристроїв; виконувати інші операції технологічного процесу опрацювання інформації (приймати і контролювати вхідні дані, готувати, виводити та передавати вихідні тощо); керувати режимами роботи периферійного обладнання згідно із робочими завданнями (підготовка текстів і графічних документів, розрахунків таблиць, переліків, списків тощо); своєчасно застосовувати коригувальні дії в разі появи недоліків у роботі устаткування; доповідати відповідальному працівникові про виявлені відхилення від установлених норм функціонування комп'ютерного устаткування; здійснювати передавання (приймання) інформації по мережах відповідно до вимог програмного забезпечення; постійно вдосконалювати уміння та навички роботи з клавіатурою. У разі необхідності виконувати обов'язки секретаря керівника (організації, підприємства, установи), вести діловодство.

## *4. Загальнопрофесійні вимоги*

- − раціонально і ефективно організовувати працю на робочому місці;
- − дотримуватись норм технологічного процесу;
- не допускати браку в роботі;
- − знати і виконувати вимоги нормативних актів про охорону праці і навколишнього середовища, дотримуватися норм, методів і прийомів безпечного ведення робіт;
- використовувати в разі необхідності засоби попередження і усунення природних і непередбачених негативних явищ (пожежі, аварії, повені тощо);
- знати інформаційні технології.
- *5. Вимоги до кваліфікаційного рівня осіб, які навчатимуться в системі професійно-технічної освіти*

Повна загальна середня освіта. Без вимог до стажу роботи..

## *6. Сфера професійного використання випускника:*

- обслуговування комп'ютерних і інтелектуальних пристроїв, систем і мереж обробки інформації та прийняття рішень;
- комп'ютерна обробка текстової, графічної та образної інформації;
- обслуговування комп'ютеризованих, інтегрованих і робототехнічних систем.

## *7. Специфічні вимоги:*

- 7.1. *Вік:* після закінчення терміну навчання не менше 17 років.
- 7.2. *Стать:* жіноча, чоловіча.
- 7.3. *Медичні обмеження.*

# **Типовий навчальний план підготовки кваліфікованих робітників**

Професія – 4112 Оператор комп'ютерного набору

Кваліфікація – ІІ категорія

Загальний фонд навчального часу – 791 годин

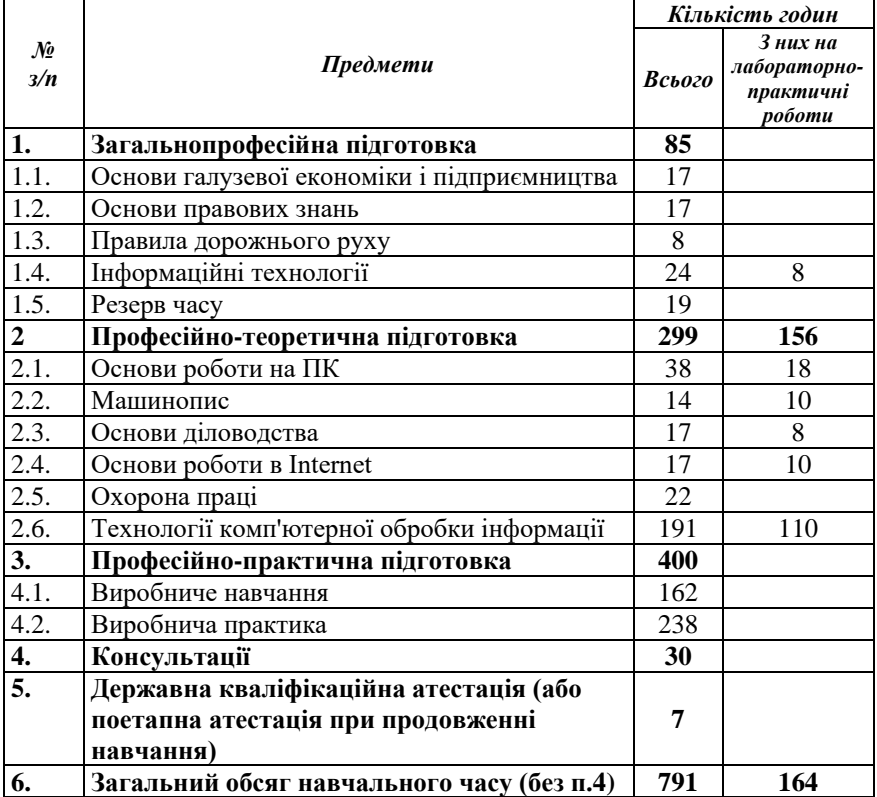

**Перелік кабінетів, лабораторій, майстерень для підготовки кваліфікованих робітників за професією "Оператор комп'ютерного набору"**

#### **1. Кабінети:**

- Галузевої економіки і підприємництва
- Основ правових знань
- Інформаційних технологій\*
- Основ роботи на ПК\*
- Діловодства\*
- Охорони праці та правил дорожнього руху

#### **2. Лабораторії:**

- Технологій комп'ютерної обробки інформації
- \* можуть бути сумісними

## *Типова навчальна програма з предмета «Основи галузевої економіки та підприємництва»*

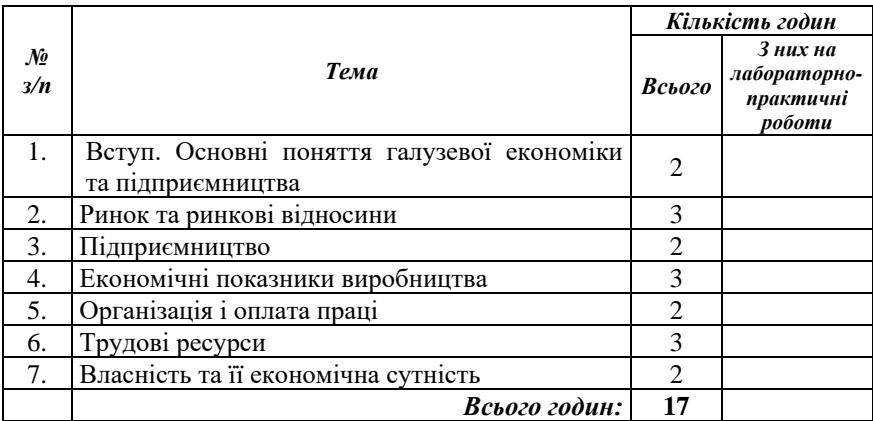

## **Тема 1. Вступ. Основні поняття галузевої економіки та підприємництва**

Основні завдання курсу "Основи галузевої економіки і підприємництва". Значення економічних знань для робітників у перехідний період розвитку економіки України. Необхідність вивчення курсу для підготовки кваліфікованих конкурентоспроможних робітників.

Стан та проблеми становлення національної економіки України. Завдання перед економікою на шляху переходу від командноадміністративної форми до соціально орієнтованої економіки.

Перспективи розвитку економіки України.

Основні економічні терміни та поняття.

Економіка та її місце в суспільному житті. Типи економічних систем. Поняття "Національна економіки", її зміст та межі. Суб'єкти національної економіки та їх інтереси. Багатоукладність економіки. Товарне виробництво, його типи та види.

Закони галузевої економіки і підприємництва. Розвиток товарногрошових відносин на сучасному етапі. Конкуренція – найважливіша властивість ринку.

Інфляція, причини та наслідки.

## **Тема 2. Ринок та ринкові відносини**

Поняття, сутність ринку, його роль. Принципи ринкової економіки. Функції та структура ринку. Умови функціонування ринку. Ринкова інфраструктура та її функції. Закон попиту та пропозицій у системі законів ринкової економіки. Суть соціально орієнтованої ринкової економіки. Необхідність та особливості переходу економіки України до соціально орієнтованої ринкової

економіки. Економічна роль держави в умовах ринку.

#### **Тема 3. Підприємництво**

Підприємництво – соціально-економічна основа ринкової економіки. Організаційно-економічні форми підприємництва. Особливості підприємництва у галузі та тенденції його розвитку. Розвиток і види підприємств. Умови та порядок створення, реорганізація та ліквідація підприємств. Фонди підприємств.

### **Тема 4. Економічні показники виробництва**

Показники ефективності виробництва. Витрати виробництва. Собівартість продукції та шляхи її зниження. Поняття про ціни та їх види. Фактори підвищення та зниження цін. Особливості регулювання цін на продукцію.

Дохід та його економічна природа. Види доходу. Розподіл та використання доходу на підприємстві.

Рентабельність виробництва, суть, показники. Фактори, що впливають на підвищення прибутковості підприємства. Система оподаткування доходів підприємства. Класифікація податків. Механізм оподаткування. Особливості оподаткування в умовах ринкових відносин. Пільги при оподаткуванні доходів.

#### **Тема 5. Організація і оплата праці**

Форми організації праці. Організація робочого місця. Раціональний режим праці і відпочинку.

Норми праці, порядок їх встановлення і перегляду.

Тарифна система та її елементи. Класифікаційні розряди (класи), категорії, порядок їх присвоєння.

Заробітна плата, її форми і система. Види заробітної плати. Матеріальне стимулювання працівників залежно від наслідків господарювання.

Права працівників на оплату праці та її захист. Законодавство про оплату праці. Мінімальна заробітна плата. Заробітна плата в умовах ринкової економіки. Реальна заробітна плата і захист від інфляції. Суспільні фонди споживання.

Складові доходів населення. Бідність. Медичне страхування. Соціальні гарантії вивільнюваним працівникам та незайнятому населенню. Проблеми соціального захисту.

### **Тема 6. Трудові ресурси**

Трудові ресурси та їх використання. Продуктивність праці, показники та їх визначення.

Зайнятість населення, сучасні проблеми, нові підходи і форми регулювання. Регулювання відносин зайнятості. Служби зайнятості в Україні.

Безробіття, його форми. Міграція населення.

Ринок праці. Особливості його формування у країнах з різним

рівнем розвитку економіки. Регулювання відносин на ринку праці на підставі систем колективних договорів.

Роль підготовки кадрів. Удосконалення системи професійного навчання робітничих кадрів, перепрофілювання та підготовка конкурентоспроможних робітників з урахуванням суспільних потреб – основа соціального захисту.

## **Тема 7. Власність та її економічна сутність**

Власність та її економічна сутність. Роздержавлення та приватизація. Відтворення суспільного продукту. Національний дохід.

### *Типова навчальна програма з предмета «Основи правових знань»*

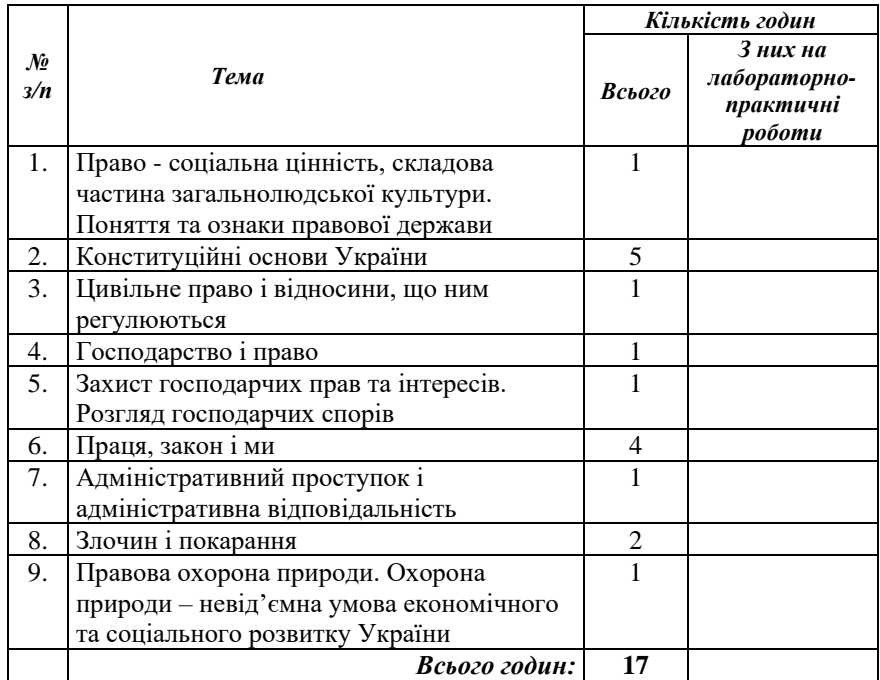

#### **Тема 1. Право - соціальна цінність, складова частина загальнолюдської культури. Поняття та ознаки правової держави**

Право у житті кожного з нас. Право – цінність, одна із засад державного і суспільного життя. Принципи права – його провідні основоположні ідеї. Морально-етична природа права. Порушення юридичних законів. Правомірна поведінка і правопорушення. Юридична відповідальність.

Поняття правосвідомості як регулятора правомірної поведінки, чинника зміцнення правопорядку і законності.

Загальна характеристика держави. Держава і громадянське суспільство. Засади правової держави: повне народовладдя; верховенство права; політичний, економічний та ідеологічний плюралізм; розподіл державної влади на законодавчу, виконавчу і судову; забезпечення прав людини.

Значення правосвідомості і правової культури у побудові правової держави.

#### **Тема 2. Конституційні основи України**

Визначення державного (конституційного) права. Поняття Конституції як Основного Закону держави. Загальні засади Основного Закону України. Україна – суверенна і незалежна, демократична, соціальна, правова держава. Державні символи України.

Громадянин і держава. Поняття громадянства в Україні. Правове становище громадян України, їхня рівноправність. Права осіб, які належать до національних меншин, - невід'ємна частина загальновизнаних прав людини. Гарантування громадянам України права на національно-культурні надбання та мову.

Основні особисті, соціально-економічні, культурні та політичні права і свободи громадян України.

Особисті права і свободи громадян: право кожної людини на життя, на повагу до гідності, на свободу та особисту недоторканість; недоторканість житла кожного, таємниця листування, телефонних розмов, телеграфної та іншої кореспонденції, право на захист від втручання в особисте і сімейне життя тощо. Соціально-економічні та культурні права і свободи громадян: право приватної власності; право на підприємницьку діяльність; право користуватися об'єктами права державної та комунальної власності; право на освіту; право на працю; право на соціальний захист у разі повної, часткової або тимчасової втрати працездатності, втрати годувальника, безробіття з незалежних від них обставин, а також у старості та в інших випадках, передбачених законом та ін. Політичні права і свободи громадян: право брати участь в управлінні державними справами; право на свободу об'єднання у політичні партії та громадські організації тощо. Єдність прав і обов'язків громадян. Вільність і рівність усіх людей у своїй гідності і правах. Невідчужуваність і невід'ємність прав і свобод людини.

Вибори, референдум в Україні. Здійснення волевиявлення народу через вибори, референдум та інші форми безпосередньої демократії в Україні. Основні засади виборів народних депутатів України. Поняття про референдуми, їх види. Проголошення та призначення Всеукраїнського референдуму.

Верховна рада України (парламент). Верховна Рада – представницький орган державної влади в Україні. Її склад, структура, повноваження і порядок роботи. Народний депутат України – повноважний представник народу України у Верховній Раді України та відповідальний перед ним.

Президент України - глава держави. Обрання Президента України та його повноваження. Припинення повноважень Президента України.

Кабінет Міністрів України – вищий орган у системі органів виконавчої влади. Відносини між виконавчою владою – Кабінетом Міністрів України і Президентом та Верховною Радою України. Місцеві державні адміністрації – складові системи органів державної виконавчої влади.

Прокуратура.

Правосуддя. Конституційний суд України. Здійснення правосуддя в Україні винятково судами. Система судів в Україні. Основні засади судочинства. Статус суддів, їх незалежність та недоторканість. Вища рада юстиції. Конституційний Суд України – єдиний орган конституційної юрисдикції в Україні. Склад Конституційного Суду України – єдиний орган конституційної юрисдикції в Україні. Склад Конституційного Суду України. Порядок призначення та строк повноважень його суддів. Повноваження Конституційного Суду України.

Територіальний устрій України. Автономна республіка Крим.

Місцеве самоврядування. Поняття місцевого самоврядування в Україні, його система та повноваження.

### **Тема 3. Цивільне право і відносини, що ним регулюються**

Поняття цивільного права України. Цивільне законодавство. Цивільні правовідносини та їх регулювання. Суб'єкти цивільних правовідносин. Юридичні особи. Об'єкти цивільних правовідносин.

Право власності. Захист права власності.

Поняття, зміст і принципи приватизації.

Цивільно-правові угоди. Поняття, види та формули угод. Договір як різновид угоди. Договірні зобов'язання. Окремі види зобов'язань.

Цивільно-правова відповідальність. Поняття та мета цивільноправової відповідальності. Зобов'язання, що виникають у разі заподіяння шкоди. Цивільно-правова відповідальність неповнолітніх.

Спадкове право.

Підстави спадкоємства. Спадкоємство за законом. Спадкоємство за заповітом.

#### **Тема 4. Господарство і право**

Поняття господарського права та його роль у регулюванні господарських відносин. Система господарського права. Господарське законодавство, господарські правовідносини. Суб'єкти господарського права. Правове становище господарських організацій. Правове становище підприємництв і об'єднань.

Правові основи приватизації державних підприємств. Правове становище кооперативів, господарських товариств, господарських об'єднань. Правовий режим майна господарських організацій. Зобов'язання у господарському праві. Господарський договір.

Основні типи та види господарського договору. Зміст і порядок укладання господарських відносин.

Підприємництво в Україні. Законодавство про підприємницьку діяльність. Поняття підприємництва. Обмеження у здійсненні підприємницької діяльності. Державна реєстрація підприємництва. Припинення підприємницької діяльності.

у господарських відносинах. Вили відповідальності за порушення господарського законодавства.

Правове регулювання неспроможності, банкрутства суб'єктів підприємницької діяльності.

Правове регулювання окремих галузей господарства. Правове регулювання промисловості. Правове регулювання. Правове регулювання господарських відносин у капітальному будівництві. Правове регулювання господарських відносин у сфері транспорту. Правове регулювання господарських відносин у сфері транспорту. Правове регулювання господарської діяльності у сільському господарстві.

Правове регулювання господарських відносин у галузі торгівлі, побутового обслуговування та громадського харчування.

### **Тема 5. Захист господарських прав та інтересів. Розгляд господарських спорів**

Загальні положення. Органи, що вирішують господарські спори. Закони, які використовуються при розв'язанні господарських спорів. Доарбітражне врегулювання господарських спорів. Порушення справ у арбітражному суді. Учасники арбітражного процесу. Подання позову. Вирішення господарських спорів.

### **Тема 6. Праця, закон і ми**

Трудовий договір. Право громадян України на працю.

Загальна характеристика трудового права України. Трудовий договір. Робочий час і час відпочинку. Заробітна плата.

Трудова дисципліна. Матеріальна відповідальність робітників і службовців за шкоду, заподіяну підприємству, організації.

Охорона праці. Відповідальність підприємства за шкоду, заподіяну працівникові.

Розгляд трудових спорів. Особливості правового регулювання трудових відносин в окремих галузях господарства.

### **Тема 7. Адміністративний проступок і адміністративна відповідальність**

Визначення та загальні положення адміністративного права. Поняття та організація державного управління. Роль адміністративного права у регулюванні відносин у сфері державного управління. Поняття адміністративного правопорушення і адміністративної відповідальності.

Адміністративна відповідальність неповнолітніх.

Адміністративна відповідальність за господарські правопорушення.

#### **Тема 8. Злочин і покарання**

Поняття кримінального права. Загальні положення кримінального права. Злочин та інші правопорушення.

Поняття та підстави кримінальної відповідальності. Кримінальна відповідальність неповнолітніх. Обставини, що виключають суспільну небезпеку і протиправність діяння. Необхідна оборона. Затримання злочинця. Крайня необхідність.

Співучасть у злочині. Поняття кримінального покарання. Доцільність, справедливість покарання як один із засобів боротьби зі злочинністю.

Види покарань. Поняття індивідуалізації покарання стосовно особи відповідно до вчинку.

Звільнення від кримінальної відповідальності та від покарання. Кримінальна відповідальність за господарські злочини.

#### **Тема 9. Правова охорона природи. Охорона природи – невід'ємна умова економічного та соціального розвитку України**

Екологічне право та його роль у регулюванні системи "природа – людина – суспільство". Основні принципи охорони навколишнього середовища.

Знання закону – важлива умова попередження екологічних правопорушень, збереження природи.

Екологізація усього виробничо-господарського – принцип господарювання. Єдність основних прав і обов'язків підприємств щодо охорони навколишнього середовища, раціонального використання земель.

Охорона вод, лісів, надр землі та їх використання. Охорона тваринного світу. Охорона атмосферного повітря від забруднення.

Відповідальність за порушення законодавства про охорону навколишнього середовища.

## *Типова навчальна програма з предмета "Правила дорожнього руху"*

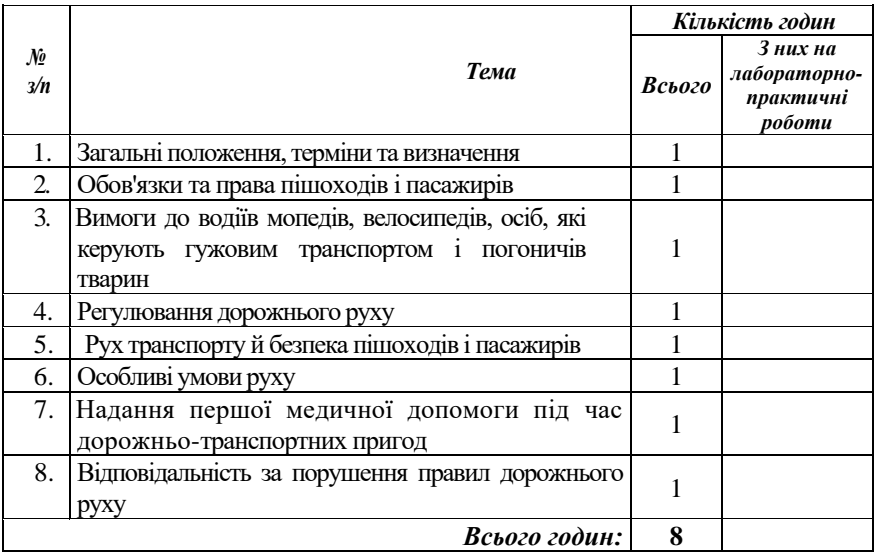

#### **Тема 1. Загальні положення, терміни і визначення**

Загальні положення, терміни та визначення Закону України "Про дорожній рух". Правила дорожнього руху як правова основа дорожнього руху, що має створювати безпечні умови для усіх його учасників.

Закон України "Про дорожній рух" про порядок навчання різних груп населення Правил дорожнього руху.

Аналіз дорожньо-транспортних пригод у населеному пункті, області та причини їх виникнення.

Загальна структура і основні вимоги Правил дорожнього руху.

Порядок введення обмежень у дорожньому русі, відповідність обмежень, інструкцій та інших нормативних актів вимогам Правил дорожнього руху.

Терміни та визначення, що містять Правила дорожнього руху.

## **Тема 2. Обов'язки та права пішоходів і пасажирів**

Порядок руху пішоходів у населених пунктах.

Особливості руху пішоходів, які переносять громіздкі предмети, осіб, які пересуваються в інвалідних колясках без двигуна, керують велосипедом, мопедом та мотоциклом, тягнуть санки, візок тощо.

Порядок руху пішоходів за межами населених пунктів. Рух пішоходів у темну пору доби та в умовах недостатньої видимості.

Груповий рух людей дорогою. Пішохідний перехід. Порядок переходу проїжджої частини дороги. Дії пішоходів при наближенні транспортного засобу з увімкненим проблисковим маячком і спеціальним звуковим сигналом.

Дії пішоходів, які причетні до дорожньо-транспортної пригоди.

Поведінка пасажирів на зупинках маршрутного транспорту.

Правила посадки і висадки.

Правила і обов'язки пасажирів при користуванні транспортними засобами.

Дії пасажирів при дорожньо-транспортній пригоді.

**Тема 3. Вимоги до водіїв мопедів, велосипедів, осіб, які керують гужовим транспортом, і погоничів тварин**

> Віковий ценз і вимоги до велосипедистів і водіїв мопедів, гужового транспорту і погоничів тварин. Технологічний стан і обладнання транспортних засобів.

Розміщення транспортних засобів на проїжджій частині дороги.

Правила користування велосипедною доріжкою. Випадки, коли рух зазначених транспортних засобів і прогін тварин забороняється.

Небезпечні наслідки порушення вимог руху велосипедами, мопедами, гужовим транспортом і прогоном тварин.

Дорожні знаки та їх значення в загальній системі організації дорожнього руху, їх класифікація.

Дорожня розмітка та її значення в загальній системі організації дорожнього руху, класифікація розмітки.

Дорожнє обладнання як допоміжний засіб забезпечення регулювання дорожнього руху на небезпечних ділянках "трас.

Типи світлофорів. Значення сигналів світлофора. Світлофори, що регулюють рух пішоходів.

Значення сигналів регулювальника. Руки, що витягнуті в сторони, опущені; права рука зігнута перед грудьми; права рука витягнута вперед; рука, піднята вгору; інші сигнали регулювальника.

Перевага сигналів регулювальника над сигналами світлофора, дорожніми знаками і розміткою.

## **Тема 4. Регулювання дорожнього руху**

Дорожні знаки та їх значення в загальній системі організації дорожнього руху, їх класифікація.

Дорожня розмітка та її значення в загальній системі організації дорожнього руху, класифікація розмітки.

Дорожнє обладнання, як допоміжний засіб забезпечення регулювання дорожнього руху на небезпечних ділянках трас.

Типи світлофорів. Значення сигналів світлофора. Світлофори, що регулюють рух пішоходів.

Значення сигналів регулювальника. Руки, що витягнуті в сторони,

опущені; права рука зігнута перед грудьми; права рука витягнута вперед; рука, підтягнута вгору; інші сигнали регулювальника.

Перевага сигналів регулювальника над сигналами світлофора, дорожніми знаками і розміткою.

#### **Тема 5. Рух транспорту і безпека пішоходів і пасажирів**

Правосторонній рух транспорту і безпека пішоходів. Рух у декілька рядів.

Взаємна увага - умова безпеки руху. Види і призначення попереджувальних сигналів. Правила подачі світлових сигналів або рукою. Небезпечні наслідки порушення правил подавання попереджувальних сигналів.

Швидкість руху, дистанція та інтервал.

Поняття про шлях гальмування. Фактори, що впливають на величину шляху гальмування.

Види перехресть. Порядок руху на перехрестях. Зупинка і стоянка. **Тема 6. Особливі умови руху**

Перевезення пасажирів при буксируванні транспортних засобів. Навчальна їзда. Умови, за яких дозволяється навчальна їзда.

Початкове навчання керування транспортними засобами. Навчальна їзда на дорогах.

Рух у житловій зоні. Переваги пішоходів при русі в житловій зоні.

Автомагістралі і автобани, їх основні ознаки.

Рух по автомагістралях і автобанах.

Основні ознаки гірських доріг і крутих спусків. Вимоги правил руху на гірських дорогах і крутих спусках.

## **Тема 7. Надання першої медичної допомоги під час дорожньо-**

## **транспортних пригод**

Визначення і термінове припинення дії фактора травмування, звільнення потерпілого із пошкодженого транспортного засобу. Надання першої медичної допомоги. Правила і способи перенесення потерпілого. Правила і способи транспортування потерпілого на різних видах транспорту.

Соціально-економічні і правові наслідки ДТП і порушення ПДР. Поняття і види адміністративних порушень. Кримінальна відповідальність. Відповідальність за нанесення матеріальної та природоекологічної шкоди.

#### **Тема 8. Відповідальність за порушення Правил дорожнього руху**

Соціально-економічні і правові наслідки ДТП і порушення ПДР. Поняття і види адміністративних порушень. Кримінальна відповідальність. Відповідальність за нанесення матеріальної та природоекологічної шкоди.

## *Типова навчальна програма з предмета Інформаційні технології*

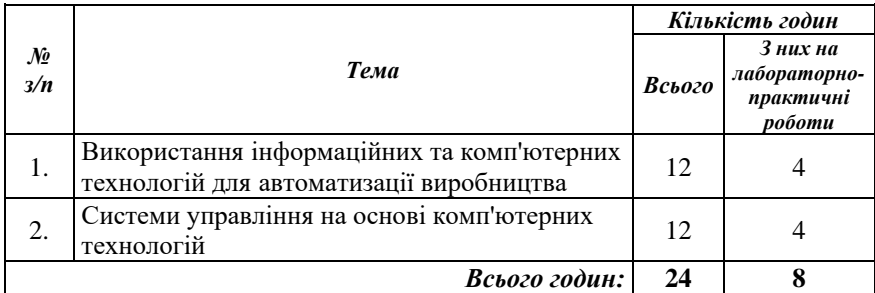

#### **Тема 1. Використання інформаційних та комп'ютерних технологій для автоматизації виробництва**

Поняття про системи управління автоматизованим обладнанням: верстатом, агрегатом, виробничою установкою, фермою, -теплицею, роботехнічним комплексом, гнучким автоматизованим модулем, лінією, цехом, підприємством.

Числове програмне управління та його різновидності (локальні системи, супервізирне управління, пряме числове управління ).

Принцип будови та склад гнучких виробничих систем: гнучкі автоматизовані виробничі модулі (ГВМ), гнучкі автоматизовані виробничі комплекси (ГВК).

Визначення та принцип будови автоматизованих систем.

АСУП - автоматизована система управління підприємством.

САПР - система автоматизованого проектування.

АТСС - автоматизована транспортна-складська система.

АСУТП - автоматизована система управління технологічним процесом.

Роботизація та автоматизація виробництва на основі електроннообчислювальної техніки - основа інтенсифікації виробництва.

Охорона праці та техніка безпеки під час роботи на автоматизованому обладнанні.

Роль людського фактору в автоматизованому виробництві.

Перспектива розвитку електронно-обчислювальної техніки і засобів автоматизації.

*Лабораторно-практичні роботи.\**

### **Тема 2. Системи управління на основі комп'ютерних технологій**

Поняття про мікропроцесори, контролери та логічні елементи. Елементна база сучасних комп'ютера.

Функціональна схема мікропроцесора. Основний алгоритм роботи мікропроцесора.

Пристрої зв'язку з об'єктами управління та їх класифікація по визначенню та принципу дії.

Датчики, їх визначення. Статичні характеристики датчика та його чутливість. Класифікація датчиків по виду вхідних неелектричних величин: механічних, теплових, оптичних.

Датчики переміщення, давлення, температури, частоти.

Виконавчі механізми. Приводи: електричний, електромагнітний.

Засоби представлення інформації різними датчиками та пристроями зв'язку з об'єктами управління.

Поняття про пристрої перетворення інформації (ЦАП, АЦП).

Види управління: ручне, автоматизоване, автоматичне.

Структура і визначення різних систем управління механізмами та технологічними процесами. Регулювання. Контроль. Сигналізація та блокування.

Ієрархічні системи управління виробництвом. Рівні управління верстатами, технологічними установками, комплексом технологічних апаратів чи машин, технологічними ділянками, діяльністю підприємства, галуззю промисловості. Основні функції ПК на кожному урівні управління.

*Лабораторно-практичні роботи.\**

\* – теми лабораторно-практичних робіт обирає викладач в залежності від начвного обладнання та програмного забезпечення.

## *Типова навчальна програма з предмета "Основи роботи на ПК"*

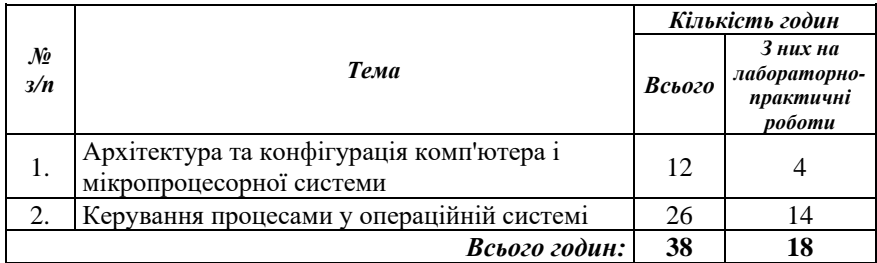

## **Тема 1. Архітектура та конфігурація комп'ютера і мікропроцесорної системи**

Вивчення теми забезпечує уміння збирати, накопичувати та зберігати дані.

Склад комп'ютера та взаємодія між вузлами. Склад мікропроцесорної системи.

Обмін даними між зовнішніми пристроями та мікропроцесорною системою. Інтерфейси: системний, розподілених систем керування, локальних обчислювальних систем, мультипроцесорних систем.

Периферійні пристрої. Організація відеопристроїв комп'ютера *Лабораторно-практичні роботи:*

- 1. Склад комп'ютера та взаємодія між вузлами.
- 2. Склад комп'ютера та взаємодія між вузлами.
- 3. Робота периферійними пристроями
- 4. Робота периферійними пристроями

### **Тема 2. Керування процесами у операційній системі**

Вивчення теми забезпечує уміння використовувати методи комп'ютерних інформаційних технологій для обробки інформації.

Використання менеджера програм

Використання менеджера файлів. Обмін даними між програмами

Захист та архівування інформації.

*Лабораторно-практичні роботи:*

- 1. Організація файлової системи на диску в ОС
- 2. Організація файлової системи на диску в ОС
- 3. Організація файлової системи на диску в ОС
- 4. Організація файлової системи на диску в ОС
- 5. Використання менеджера програм
- 6. Використання менеджера програм
- 7. Налагодження параметрів ОС
- 8. Налагодження параметрів ОС
- 9. Налагодження інтерфейсу ОС
- 10. Налагодження інтерфейсу ОС
- 11. Антивірусний захист
- 12. Антивірусний захист
- 13. Архівування інформації
- 14. Архівування інформації

### *Типова навчальна програма з предмета "Машинопис"*

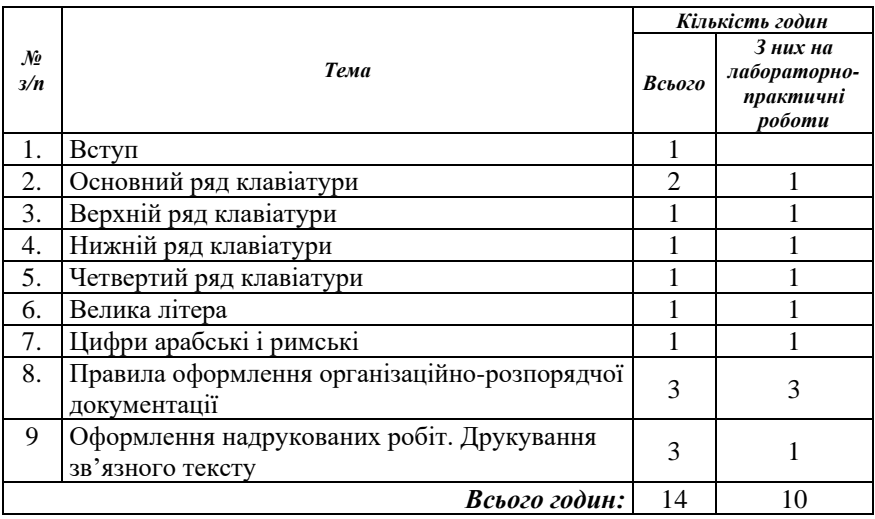

#### **Тема 1. Вступ**

Ознайомлення з предметом. Сліпий метод друкування. Гігієна рук та гімнастика для пальців. Постановка рук і відпрацювання удару. Ритм письма та його значення для швидкості.

## **Тема 2. Основний ряд клавіатури**

Вивчення руху пальців на клавішах основного ряду клавіатури. Відпрацювання навичок правильного удару по клавішах. Клавіша для пропусків між словами. Друкування окремих слів. Вправи для відпрацювання рівномірного ритму ударів і автоматизму руху пальців по клавішах основного ряду.

*Лабораторна робота:*

1. Відпрацювання навичок правильного удару по клавішах.

## **Тема 3. Верхній ряд клавіатури**

Вивчення руху пальців по клавішам верхнього (третього знизу) ряду клавіатури.

Практичні вправи для відпрацювання автоматизму рівномірного руху пальців на двох рядах клавіатури – основному і верхньому.

*Лабораторно-практичні роботи:*

1. Відпрацювання автоматизму і рівномірного руху пальців на двох рядах клавіатури – основному і верхньому.

#### **Тема 4. Нижній ряд клавіатури**

Вивчення руху пальців до клавішів нижнього ряду клавіатури.

Практичні вправи для відпрацювання рівномірного удару на трьох рядах клавіатури.

*Лабораторно-практичні роботи:*

1. Відпрацювання рівномірного удару на трьох рядах клавіатури.

## **Тема 5. Четвертий ряд клавіатури**

Вивчення руху пальців до клавішів четвертого (знизу) ряду клавіатури. Способи друкування складних знаків. Правила допущення значків при написанні розділових знаків, дужок, лапок, дефісу, тире. Практичні вправи на закріплення навичок руху пальців до клавішів четвертого ряду клавіатури при написанні слів і коротких фраз з розділовими знаками.

*Лабораторно-практичні роботи:*

1. Закріплення навичок руху пальців до клавішів четвертого ряду клавіатури при написанні слів і коротких фраз з розділовими знаками.

### **Тема 6. Велика літера**

Практичні вправи для відпрацювання навичок одночасного натиску на клавіш Shift з ударом по буквених клавішах.

*Лабораторно-практичні роботи:*

1. Відпрацювання навичок одночасного натиску на клавіш Shift з ударом по буквених клавішах.

## **Тема 7. Цифри арабські та римські**

Вивчення правил написання арабських цифр. Прості та десяткові дроби. Буквено-цифрове позначення. Кількісні та порядкові числівники: математичні, хімічні, астрономічні та інші однорядкові формули. Цифри з графічним позначенням номера, параграфа, процентів, градусів, хвилин, секунд.

*Лабораторно-практичні роботи:*

1. Написання арабських та римських цифр.

#### **Тема 8. Правила оформлення організаційно-розпорядчої документації** Правила оформлення документів.

Бланки (подовжені та кутові). Вивчення документу "Положення". Робота на швидкість (50-60-80). Вивчення документів "Рішення", "Розпорядження". Вивчення документа "Наказ" за основною діяльністю.

Вивчення документа "Наказ" з особового складу.

*Лабораторно-практичні роботи* 

- 1. Створення документу "Наказ". Його структура та особливості.
- 2. Створення документу "Положення". Його структура та особливості.
- 3. Створення документів "Рішення", "Розпорядження". Їх структура та особливості.

### **Тема 9. Оформлення надрукованих робіт. Друкування зв'язного тексту**

Заголовки, їх розміщення і виділення. Спосіб виділення окремих місць в тексті. Абзац та чітке виділення в текстах надрукованих через 1, 1,5, 2 інтервалу.

Нумерація сторінок і відмітка нижнього поля. Оформлення надрукованої сторінки. Друкування текстів з газет, брошур через 1,5 інтервали.

Правила розташування тексту на сторінці та співвідношення розмірів полів з текстом.

Правила оформлення виносок і цитат.

Правила написання деяких скорочень, які використовуються в діловому листуванні.

Оформлення титульної сторінки та змісту надрукованого матеріалу. Друкування зв'язного тексту.

*Лабораторно-практичні роботи:*

1. Друкування зв'язного тексту.

## *Типова навчальна програма з предмета "Основи діловодства"*

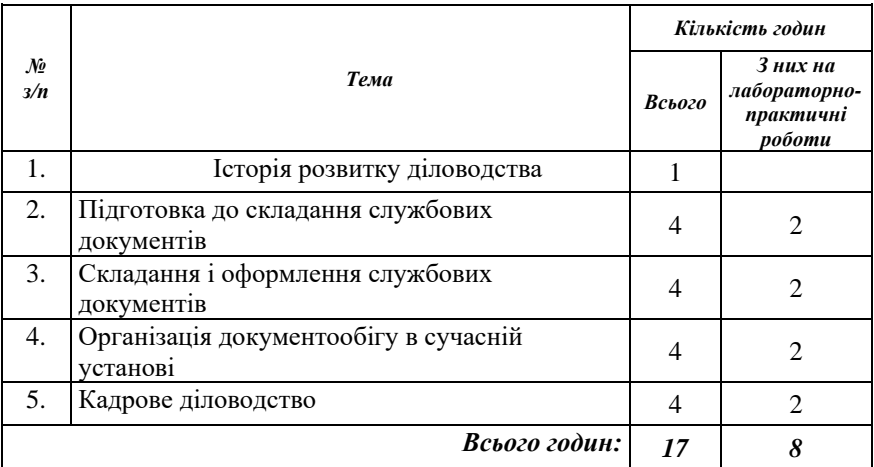

#### **Тема 1. Історія розвитку діловодства**

Виникнення справочинства. Актове діловодство. Приказне діловодство. Колегіальне діловодство. Виконавче діловодство. Діловодство в Україні.

## **Тема 2. Підготовка до складання службових документів**

Державні стандарти з документаційного забезпечення управління. Основні напрямки уніфікації та стандартизації документів, класифікація документів. Формуляр-зразок ОРД. Вимоги до оформлення документів. Оформлення реквізитів документів: дат, індексів, адресатів, заголовків до тексту, грифів "Погодження", "Затвердження", віз, підписів та ін. Вимоги до текстів службових документів. Стиль та лексика офіційно-ділових паперів, службові позначки на документах, коректурні знаки та їх застосування в редагуванні службових документів.

*Лабораторно-практичні роботи:* 

- 1. Оформлення реквізитів документів.
- 2. Оформлення реквізитів документів.

## **Тема 3. Складання і оформлення службових документів**

Уніфікована система організаційно-розпорядних документів: службові листи та їх різновиди, телеграми, телефонограми, довідки, акти, доповідні та пояснювальні записки, договори та їх різновиди, протоколи, постанови, рішення, накази, вказівки, розпорядження, інструкції, статути, положення та ін. Правила побудови, оформлення службових документів, призначення та застосування.

### *Лабораторно-практичні роботи:*

- 1. Складання і оформлення службових документів: службові листи, телеграми, телефонограми, довідки, акти, доповідні, пояснювальні записки.
- 2. Складання і оформлення службових документів: договори, протоколи, постанови, рішення.

## **Тема 4. Організація документообігу в сучасній установі**

Загальні вимоги до організації документообігу. Характеристика документопотоків. Порядок проходження вхідних, вихідних та внутрішніх документів в установі. Організація прийому, передачі, доставки та обліку документів в установі.

Реєстрація документів. Критерії вибору реєстраційних форм. Індексація документів. Побудова інформаційної бази зареєстрованих документів. Завдання і правила контролю за виконанням документів. Ведення контролю за виконанням документів. Узагальнення та аналіз інформації про виконання документів.

*Лабораторно-практичні роботи:* 

- 1. Побудова інформаційної бази зареєстрованих документів.
- 2. Побудова інформаційної бази зареєстрованих документів.

## **Тема 5. Кадрове діловодство**

Документація з кадрових питань як різновидність організаційнорозпорядчих документів. Види документів з кадрових питань та особливості їх розробки і створення.

Створення на комп'ютері типових документів з кадрових питань: контракт, заява, наказ з особового складу, уніфікований наказ по кадрам, автобіографія, трудова угода, трудовий договір, трудова книжка, особова справа, особовий листок по обліку кадрів, довідка з місця роботи, графік відпусток, характеристика.

*Лабораторно-практичні роботи:*

- 1. Складання заяви та наказу про прийняття на роботу та звільнення з роботи. Записи в трудовій книжці. Робота з цими документами за вимогами діловодства.
- 2. Створення кадрової документації, побудова, правила оформлення.

## *Типова навчальна програма з предмета "Основи роботи в Internet"*

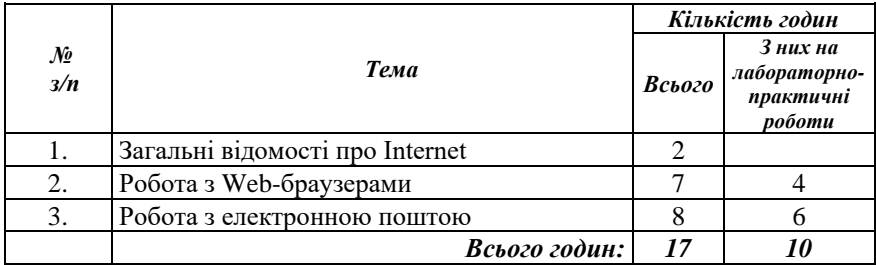

#### **Тема 1. Загальні відомості про Internet**

Історія створення Internet. Вузлові комп'ютери, програми клієнти і програми - сервери.

Протокол TCP/IP. Принципи роботи Internet. Доступ до глобальних мереж. Ресурси Internet. Подальший розвиток глобальних мереж.

### **Тема 2. Робота з Web-браузерами: завантаження та налагоджування, інтерфейс**

Запуск та налагоджування Internet. Вибір структури вікна, налагоджування інтерфейсу. Панель інструментів.

Відкриття і перегляд Web-сторінок, користування гіперпосиланнями. Використання панелі інструментів та адресного рядка. Робота з пошуковими системами: пошук необхідної інформації.

Збереження на жорсткому диску та дискетах (як файл). Перенесення тексту або малюнків Web-сторінок в текстовий документ за допомогою буфера обміну.

*Лабораторно-практичні роботи:*

- 1. Відкриття та перегляд Web-сторінок.
- 2. Відкриття та перегляд Web-сторінок.
- 3. Робота з пошуковими системами.
- 4. Робота з пошуковими системами.

#### **Тема 3. Робота з електронною поштою**

Інтерфейс програми. Отримання та відправлення повідомлень. Передача файлів за допомогою електронної пошти.

*Лабораторно-практичні роботи:*

- 1. Отримання повідомлень.
- 2. Отримання повідомлень.
- 3. Відправлення повідомлень.
- 4. Відправлення повідомлень.
- 5. Передача файлів за допомогою електронної пошти.
- 6. Передача файлів за допомогою електронної пошти.

## *Типова навчальна програма з предмета «Охорона праці»*

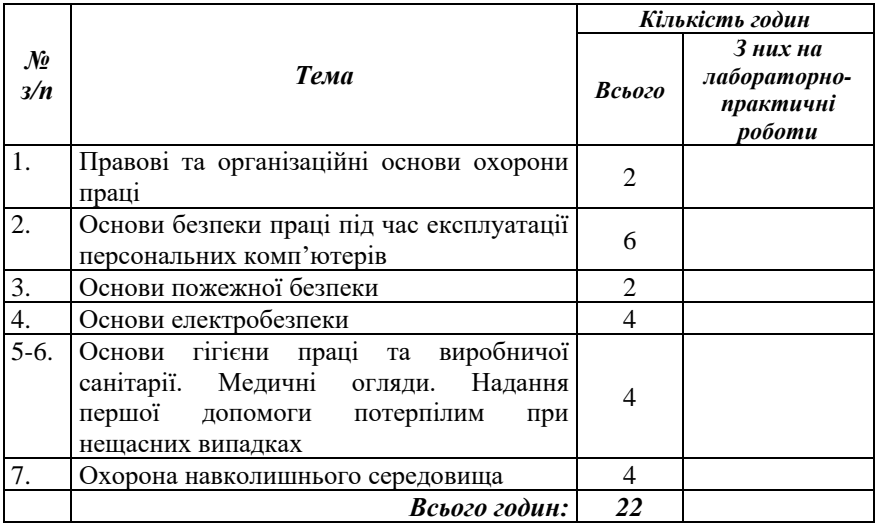

#### **Тема 1. Правові та організаційні основи охорони праці**

Зміст поняття "охорона праці", соціально-економічне значення охорони праці. Мета і завдання предмета "Охорона праці", обсяг, зміст і порядок його вивчення. Додаткові вимоги вивчення предмета щодо виконання робіт з підвищеною небезпекою.

Основні законодавчі акти з охорони праці: Конституція України, Закон України про охорону праці, Кодекс законів України про працю, Закон України про охорону здоров'я населення, Закон України про пожежну безпеку, законодавство про охорону природи і навколишнього середовища.

Основні завдання системи стандартів безпеки праці: про зниження та усунення небезпечних та шкідливих виробничих факторів, створення ефективних засобів захисту працівників. Галузеві стандарти.

Правила внутрішнього трудового розпорядку. Колективний договір, його укладення і виконання. Права працівників на охорону праці на підприємстві, на пільги і компенсації за шкідливі умови праці. Охорона праці жінок і підлітків. Порядок забезпечення засобами індивідуального та колективного захисту.

Державний і громадський контроль за охороною праці, відомчий контроль. Органи державного нагляду за охороною праці.

Відповідальність за порушення законодавства про працю,

правил та інструкцій з охорони праці. Дисциплінарна, адміністративна, матеріальна і кримінальна відповідальність.

Інструктування з безпеки праці. Поняття про виробничий травматизм і профзахворювання Нещасні випадки, пов'язані з працею на виробництві і побутові. Алкоголізм і безпека праці. Профзахворювання і профотруєння.

Розслідування та облік нещасних випадків на виробництві, професійних захворювань і отруєнь.

## **Тема 2. Основи безпеки праці під час експлуатації персональних комп'ютерів**

Загальні вимоги щодо облаштування робочих місць, обладнаних відеотерміналами: належні умови освітлення приміщень і робочого місця, оптимальні умови мікроклімату (температура, відносна вологість, швидкість руху, рівень іонізації повітря). Основні санітарно-гігієнічні вимоги. Вимоги до освітлення. Вимоги до організації робочого місця користувача ПК: необхідна площа, правила розташування робочих місць з відеотерміналами, конструкція робочого місця користувача ПК, правильне розташування користувача відносно комп'ютерної техніки. Основні вимоги безпеки під час експлуатації ПК. Режим праці та відпочинку. Вимоги до виробничого персоналу. Обов'язки, права та відповідальність за порушення правил безпеки.

## **Тема 3. Основи пожежної безпеки. Вибухонебезпека і вибухозахист виробництва**

Характерні причини виникнення пожеж: порушення правил використання відкритого вогню і електричної енергії, експлуатація непідготовленої техніки в пожежонебезпечних місцях; порушення правил використання опалювальних систем, електронагрівальних приладів, відсутність захисту від блискавки, дитячі пустощі. Пожежонебезпечні властивості речовин.

Організаційні та технічні протипожежні заходи. Пожежна сигналізація,

Горіння речовин і способи його припинення. Умови горіння. Спалах, загоряння, самозагоряння, горіння, тління. Легкозаймисті і горючі рідини. Займисті, важкозаймисті і незаймисті речовини, матеріали та конструкції. Поняття вогнестійкості.

Вогнегасильні речовини та матеріали: рідина, піна, вуглекислота, пісок, покривала, їх вогнегасильні властивості. Протипожежна техніка: спецавтомашини авто- та мотопомпи, спецустановки, вогнегасники, ручний протипожежний інструмент, їх призначення, будова, використання на пожежі.

Особливості гасіння пожежі на об'єктах галузі.

Організація пожежної охорони у галузі.

#### **Тема 4. Основи електробезпеки**

Електрика промислова, статична і атмосферна.

Особливості ураження електричним струмом.

Вплив електричного струму на організм людини. Електричні травми, їх види. Фактори, що впливають на ступінь ураження людини електрикою: величина напруги, частота струму, шлях і тривалість дії, фізичний стан людини, вологість повітря. Безпечні методи звільнення потерпілого від дії електричного струму.

Класифікація виробничих приміщень відносно небезпеки ураження працівників електричним струмом.

Допуск до роботи з електрикою і електрифікованими машинами. Колективні та індивідуальні засоби захисту в електроустановках. Попереджувальні написи, плакати та пристрої, ізолювальні прилади. Занулення та захисне заземлення, їх призначення. Робота з переносними електросвітильниками.

Захист від статичної електрики. Захист будівель та споруд від блискавки. Правила поведінки під час грози.

## **Тема 5. Основи гігієни праці та виробничої санітарії. Медичні огляди**

Поняття про виробничу санітарію як систему організаційних, гігієнічних та санітарно-технічних заходів. Шкідливі виробничі фактори (шум, вібрація, іонізуючі випромінювання тощо), основні шкідливі речовини, їх вплив на організм людини. Лікувальнопрофілактичне харчування.

Фізіологія праці. Чергування праці і відпочинку. Виробнича гімнастика. Дотримання норм піднімання і переміщення важких речей неповнолітніми і жінками.

Вимоги до опалення, вентиляції та кондиціонування повітря у виробничих, навчальних та побутових приміщеннях. Правила експлуатації систем опалення та вентиляції.

Види освітлення. Природне освітлення. Штучне освітлення: робоче та аварійне. Правила експлуатації освітлення.

Санітарно-побутове забезпечення працівників.

Щорічні медичні огляди неповнолітніх працівників, осіб віком до 21-го року.

### **Тема 6. Надання першої допомоги потерпілим при нещасних випадках**

Стислі основи анатомії людини.

Послідовність, принципи й засоби надання першої медичної допомоги. Дії у важких випадках.

Основні принципи надання першої допомоги: правильність, доцільність дії, швидкість, рішучість, спокій.

Засоби надання першої медичної допомоги. Медична аптечка, її склад, призначення, правила користування.

Перша медична допомога при запорошуванні очей, пораненнях,

вивихах, переломах.

Припинення кровотечі з рани, носа, вуха, легенів, стравоходу.

Надання першої медичної допомоги при непритомності (втраті свідомості), шоку, тепловому та сонячному ударах, опіку, обмороженні.

Ознаки отруєння і перша медична допомога потерпілому. Способи надання допомоги при отруєнні чадним газом, алкоголем, нікотином.

Правила першої допомоги дихання. Положення потерпілого і дії особи, яка надає допомогу. Непрямий масаж серця. Порядок одночасного виконання масажу серця та штучного дихання.

Транспортування потерпілого. Підготовка потерпілого до транспортування. Вимоги до транспортних засобів.

#### **Тема 7. Охорона навколишнього середовища**

Основні поняття про навколишнє середовище. Основні поняття про біосферу, природні ресурси. Основи екології: основні поняття та визначення. Основні напрямки природоохоронної діяльності, форми та методи. Закон України "Про охорону навколишнього середовища". Санітарно-гігієнічний підхід до оцінки стану природного середовища та його охорону. Забруднення атмосферного повітря, вплив забруднення на живий світ.

Водні ресурси України. Загальні вимоги до якості питної води. Основні вимоги до складу стічних вод, що потрапляють у водні об'єкти.

Правові основи охорони навколишнього середовища. Відповідальність за порушення законодавства про охорону навколишнього середовища.

## *Типова навчальна програма з предмета "Технології комп'ютерної обробки інформації"*

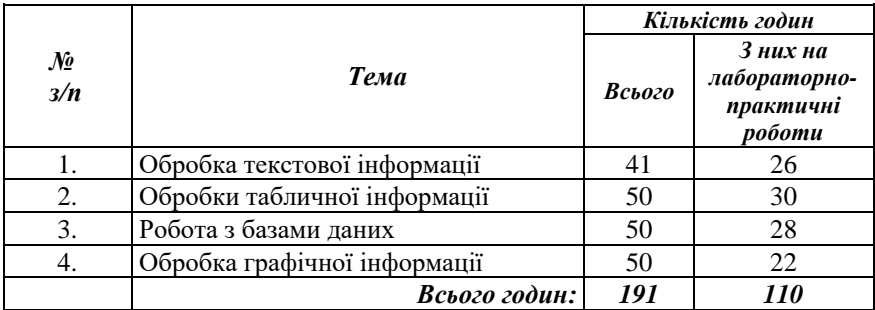

### **Тема 1. Обробка текстової інформації**

Вивчення теми забезпечує уміння використовувати методи комп'ютерних технологій для обробки інформації; готувати необхідні дані.

Розпізнавання образів.

Робота у текстових редакторах.

Завантаження текстового редактора. Створення, завантаження та збереження файлів-документів.

Вікно текстового редактора. Меню, режими огляду документів.

Введення, редагування та форматування текстової інформації

Перевірка орфографії та граматики.

Засоби оформлення документів.

Побудова та форматування таблиць. Робота з колонками. Поля злиття.

Робота з графічними об'єктами. Взаємне розміщення тексту і графіки.

Друкування документів.

*Лабораторно-практичні роботи:*

- 1 Ознайомлення з вікном текстового редактора.
- 2 Ознайомлення з вікном текстового редактора.
- 3 Настройка інтерфейсу програми.
- 4 Настройка інтерфейсу програми.
- 3 Введення та редагування тексту.
- 4 Введення та редагування тексту.
- 5 Форматування документу.
- 6 Форматування документу.
- 7 Форматування документу.
- 8 Форматування документу.
- 9 Засоби оформлення документів
- 10 Засоби оформлення документів
- 11 Засоби оформлення документів
- 12 Засоби оформлення документів
- 13 Побудова та заповнення таблиць
- 14 Побудова та заповнення таблиць
- 15 Засоби оформлення документів.
- 16 Засоби оформлення документів.
- 17 Редагування та форматування таблиць.
- 18 Редагування та форматування таблиць.
- 19 Робота з колонками.
- 20 Робота з колонками.
- 21 Поля злиття.
- 22 Поля злиття.
- 23 Робота з графічними об'єктами.
- 24 Робота з графічними об'єктами.
- 25 Попередній перегляд і друк документів.
- 26 Попередній перегляд і друк документів.

### **Тема 2. Обробка табличної інформації**

Вивчення теми забезпечує уміння використовувати методи комп'ютерних технологій для обробки інформації за допомогою електронних таблиць; готувати необхідні дані.

Завантаження програми. Створення, завантаження та збереження файлів-книг.

Вікно програми. Меню та панелі інструментів.

Робота з вікнами та аркушами книг. Введення та редагування даних.

Переміщення по таблиці та виділення фрагментів електронної таблині.

Форматування комірок та діапазонів комірок.

Використання формул при обчисленнях у таблицях. Створення формул. Майстер функцій. Категорії функцій.

Виконання обчислень з даними з різних аркушів.

Масиви. Масиви у формулах.

Засоби "Пошук рішення" та "Підбір параметрів".

Створення списку. Робота зі списками. Сортування, фільтрація, розширений фільтр. Автофільтр.

Звелені таблиці.

Лінійні бази даних. Створення баз засобом введення даних у таблицю та з використанням форм.

Майстер діаграм. Основні елементи діаграми. Редагування та форматування елементів діаграми.

Попередній перегляд і друк робочого аркушу.

Макроси. Створення та робота з макросами.

*Лабораторно-практичні роботи:*

- 1. Ознайомлення з вікном програми.
- 2. Ознайомлення з вікном програми.
- 3. Робота з аркушами книг. Переміщення, вставка, вилучення, перейменування аркушів книги.
- 4. Робота з аркушами книг. Переміщення, вставка, вилучення, перейменування аркушів книги.
- 5. Введення даних за типами.
- 6. Введення даних за типами.
- 7. Форматування комірок та діапазонів комірок.
- 8. Форматування комірок та діапазонів комірок.
- 9. Створення формул. Введення формул.
- 10. Створення формул. Введення формул.
- 11. Робота з Майстром функцій.
- 12. Робота з Майстром функцій.
- 13. Робота з Майстром функцій.
- 14. Робота з Майстром функцій.
- 15. Засоби "Пошук рішення" та "Підбір параметрів".
- 16. Засоби "Пошук рішення" та "Підбір параметрів".
- 17. Робота зі списками.
- 18. Робота зі списками.
- 19. Фільтрація даних. Автофільтр. Розширений фільтр.
- 20. Фільтрація даних. Автофільтр. Розширений фільтр.
- 21. Зведені таблиці.
- 22. Звелені таблиці.
- 23. Створення бази даних в ЕТ.
- 24. Створення бази даних в ЕТ.
- 25. Побудова діаграм в ЕТ.
- 26. Побудова діаграм в ЕТ.
- 27. Редагування та форматування елементів діаграми.
- 28. Редагування та форматування елементів діаграми.
- 29. Створення макросів.
- 30. Створення макросів.

#### **Тема 3. Робота в базах даних**

Вивчення теми забезпечує уміння створювати різні структури баз даних; організовувати бази даних; користуватися системою управління базами даних; накопичувати і систематизувати показники оперативного і довідкового фондів; уміння організовувати роботу бази даних у локальних обчислювальних мережах; організовувати експлуатацію комп'ютерної мережі як менеджер групи.

Концепція бази даних. Визначення бази даних як автоматизованої системи.

Основи побудови систем управління базами даних

Архітектура систем управління базами даних. Організація систем управління базами даних.

Логічне проектування баз даних. Структуризація та організація даних. Ієрархічна, мережева та послідовна організація даних.

Логічні та фізичні структури даних. Системи управління базами даних.

Організація баз даних у СУБД. Програмування реляційних запитів. Режими монопольного і колективного використання БД.

Блокування таблиць, сторінок і записів. Режим «Для читання» у довідниках.

Автоматизовані системи обробки інформації *Лабораторно-практичні роботи:*

- 1. Проектування БД. Дослідження предметної області
- 2. Проектування БД. Дослідження предметної області
- 3. Проектування БД. Нормалізація відношень
- 4. Проектування БД. Нормалізація відношень
- 5. Проектування БД. Створення схеми даних
- 6. Проектування БД. Створення схеми даних
- 7. Робота в СУБД. Створення таблиць
- 8. Робота в СУБД. Створення таблиць
- 9. Робота в СУБД. Створення форм
- 10. Робота в СУБД. Створення форм
- 11. Робота в СУБД. Створення запитів
- 12. Робота в СУБД. Створення запитів
- 13. Робота в СУБД. Створення звітів
- 14. Робота в СУБД. Створення звітів
- 15. Робота в СУБД. Робота з макросами
- 16. Робота в СУБД. Робота з макросами
- 17. Робота в СУБД. Використання QBE для запису операторів SQL
- 18. Робота в СУБД. Використання QBE для запису операторів SQL
- 19. Робота в СУБД. Отримання підсумкових даних
- 20. Робота в СУБД. Отримання підсумкових даних
- 21. Робота в СУБД. Створення управляючих запитів
- 22. Робота в СУБД. Створення управляючих запитів
- 23. Робота в СУБД. Використання вкладених запитів
- 24. Робота в СУБД. Організація рівнів доступу до бази даних у локальних Робота в СУБД. Організація рівнів доступу до бази даних у локальних обчислювальних мережах.
- 25. Робота в автоматизованій системі обробки інформації
- 26. Робота в автоматизованій системі обробки інформації

### **Тема 5. Обробка графічної інформації**

Вивчення теми забезпечує уміння використовувати методи комп'ютерних технологій для обробки інформації, для зменшення обсягу інформації.

Методи кодування графічної інформації.

Програми для обробки графічної інформації.

Програма для створення електронних презентацій. Інтерфейс програми.

Запуск та створення презентації. Поняття про слайд та його структуру. Робота зі слайдами. Редагування та демонстрація презентації.

Редактор для обробки фотозображень. Інтерфейс користувача. Палітри. Редагування та коректування фотозображень. Монтаж фрагментів. Використання фільтрів.

Програми для роботи з векторною графікою.

Інтерфейс програми. Робота з об'єктами. Палітри. Контури та кольорові моделі. Редагування текстури. Основи роботи з текстом.

Початкові відомості про системи відеомонтажу. Основні правила створення та обробки відеозображення.

*Лабораторно-практичні роботи:*

- 1. Створення слайдів презентації.
- 2. Створення слайдів презентації.
- 3. Робота зі слайдами презентації.
- 4. Робота зі слайдами презентації.
- 5. Редагування та демонстрація презентації.
- 6. Редагування та демонстрація презентації.
- 7. Знайомство з інтерфейсом програми
- 8. Знайомство з інтерфейсом програми
- 9. Робота з інструментами
- 10. Робота з інструментами
- 11. Корегування зображень
- 12. Корегування зображень
- 13. Корегування зображень
- 14. Робота з об'єктами
- 15. Робота з об'єктами
- 16. Робота з кольором
- 17. Робота з кольором
- 18. Робота з кольором
- 19. Робота з текстом
- 20. Робота з текстом
- 21. Фотомонтаж
- 22. Фотомонтаж
- 23. Фотомонтаж
- 24. Відеомонтаж
- 25. Відеомонтаж
- 26. Відеомонтаж

#### *Типова навчальна програма з виробничого навчання*

### Статья II. Професія **4112 Оператор комп'ютерного набору** Кваліфікація **ІІ категорія**

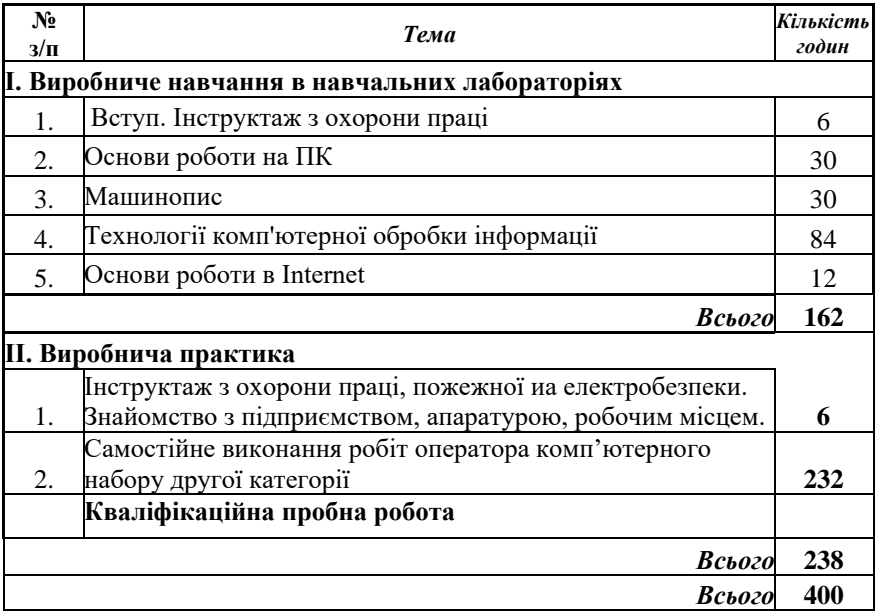

#### **І. Виробниче навчання в навчальних лабораторіях**

#### **Тема 1. Вступ. Інструктаж з охорони праці, пожежної та електробезпеки**

 Історія професії. Відомості про професійно-технічний навчальний заклад, його традиції.

Ознайомлення з кваліфікаційною характеристикою.

Самореалізація фахівців даної професії на сучасному ринку праці.

 Правила та норми охорони праці в навчальних майстернях. Вимоги до виробничого обладнання та його експлуатації. Заходи щодо попередження травматизму.

 Інструктаж з охорони праці в лабораторіях. Основні правила електробезпеки. Пожежна безпека. Правила користування первинними засобами пожежогасіння. Надання першої допомоги при поразці електрострумом, при опіку.

### **Тема 2. Основи роботи на ПК.**

Інструктаж за змістом занять і організації робочого місця, охорона праці

#### **Вправи**

Апаратне та програмне забезпечення персональних комп'ютерів. Вимоги безпеки при роботі з ПК.

Використання менеджера програм

Використання менеджера файлів. Обмін даними між програмами

Захист та архівування інформації.

#### **Тема 3. . Машинопис**

Інструктаж за змістом занять і організації робочого місця, охорона праці

Вивчення клавіатури за допомогою програм-тренажерів.

#### **Тема 4.Технології комп'ютерної обробки інформації**

Інструктаж за змістом занять і організації робочого місця, охорона праці.

#### **Вправи**

Робота у текстових редакторах.

Завантаження текстового редактора. Створення, завантаження та збереження файлів-документів.

Введення, редагування та форматування текстової інформації. Перевірка орфографії та граматики. Засоби оформлення документів.

Побудова та форматування таблиць. Робота з колонками. Поля злиття.

Обробка табличної інформації

Створення, завантаження та збереження файлів-книг. Робота з вікнами та аркушами книг. Введення та редагування даних.

Форматування комірок та діапазонів комірок.

Створення формул. Майстер функцій. Категорії функцій. Виконання обчислень з даними з різних аркушів.

Створення списку. Робота зі списками.

Сортування, фільтрація, розширений фільтр. Автофільтр.

Майстер діаграм. Основні елементи діаграми. Редагування та форматування елементів діаграми.

Попередній перегляд і друк робочого аркушу.

Макроси. Створення та робота з макросами.

Робота в базах даних

Системи управління базами даних. Організація баз даних у СУБД. Програмування реляційних запитів. Режими монопольного і колективного використання БД.

Автоматизовані системи обробки інформації .Обробка графічної інформації

Створення слайдів презентації. Робота зі слайдами презентації. Редагування та демонстрація презентації.

Корегування зображень. Робота з об'єктами. Робота з кольором. Робота з текстом.

Фотомонтаж. Відеомонтаж

#### **Тема 5. Основи роботи в Internet**

Інструктаж за змістом занять і організації робочого місця, охорона праці. **Вправи**

> Відкриття та перегляд Web-сторінок. Робота з пошуковими системами.

> Робота з електронною поштою. Отримання повідомлень. Відправлення повідомлень. Передача файлів за допомогою електронної пошти.

#### **ІІ. Виробнича практика**

## **Тема 1. Інструктаж з охорони праці, пожежної иа електробезпеки. Знайомство з підприємством, апаратурою, робочим місцем**

Інструктаж з охорони праці, електробезпеки та пожежної безпеки на підприємстві, ознайомлення з підприємством,

Ознайомлення учнів з устаткуванням і технологічним процесом, організацією планування праці, контролю якості праці. Ознайомлення з організацією робочих місць. Інструктаж з охорони праці безпосередньо на робочому місці.

## **Тема 2 Самостійне виконання робіт оператора комп'ютерного набору другої категорії**

Самостійне виконання робіт на робочому місці оператора комп'ютерного набору відповідно до вимог кваліфікаційної характеристики.

Детальна програма виробничої практики з урахуванням вимог замовників кадрів, а також з урахуванням спеціалізації учнів, необхідності засвоєння ними сучасних методів праці розробляється безпосередньо у професійно-технічних навчальних закладах з участю підприємств-замовників, організацій, установ і затверджується в установленому порядку

## **Кваліфікаційна пробна робота**

#### Приклади робіт:

- 1. Завантаження та завершення текстового редактора Word.
- 2. Створення, завантаження та збереження файлів-документів.
- 3. Різні прийоми виділення тексту.
- 4. Введення, редагування тексту.
- 5. Перевірка орфографії і граматики.
- 6. Робота зі шрифтом. Вікно "Шрифт".
- 7. Команда "Найти и заменить".
- 8. Встановлення розмірів полів у вікні діалогу "Параметры страницы".
- 9. Орієнтація сторінки.
- 10. Встановлення розмірів полів за допомогою лінійки.
- 11. Форматування абзаців.
- 12. Робота із відступами.
- 13. Використання маркованих і нумерованих списків.
- 14. Форматування списків.
- 15. Таблиці.
- 16. Побудова таблиць.
- 17. Форматування таблиць.
- 18. Заповнювання таблиць.
- 19. Робота з таблицями.
- 20. Створення колонок, робота з ними.
- 21. Поля Word.
- 22. Поля злиття.
- 23. Функція "Злиття".
- 24. Робота з графічними об'єктами.
- 25. Взаємне розміщення тексту і графіки.
- 26. Створення буквиці.
- 27. Робота з надписами.
- 28. Використання WordArt.
- 29. Вставка спеціальних символів.
- 30. Малювання схем.
- 31. Колонтитули.
- 32. Нумерація сторінок.
- 33. Перегляд документів перед друком.
- 34. Завантаження та завершення програми Microsoft Excel.
- 35. Створювання, завантаження та збереження файлів(книг).
- 36. Робота з аркушами книги.
- 37. Робота з комірками електронної таблиці.
- 38. Введення і редагування даних.
- 39. Форматування комірок та діапазонів комірок.
- 40. Переміщення по таблиці.
- 41. Засоби виділення фрагментів електронної таблиці.
- 42. Автоформат.
- 43. Використання формул при обчислюваннях у таблицях Microsoft Excel.
- 44. Створення формул, ввід формул.
- 45. Функції.
- 46. Логічні та математичні функції.
- 47. Функції "дата/время".
- 48. Функції користувача.
- 49. Вставлення функцій.
- 50. Використання функцій при обчислюваннях у Microsoft Excel.
- 51. Виконання обчислень з даними з різних аркушів.
- 52. Масиви.
- 53. Масиви у формулах.
- 54. Майстер діаграм.
- 55. Основні елементи діаграми.
- 56. Редагування і форматування елементів діаграми.
- 57. Створення списку.
- 58. Робота зі списками.
- 59. Лінійні бази даних в Excel.
- 60. Створення баз засобом уведення даних у таблицю та з використанням форм.
- 61. Сортування, фільтрація, розширений фільтр.
- 62. "Автофільтр".
- 63. Попередній огляд і друк робочого аркушу в Microsoft Excel.
- 64. Завантаження СУБД.
- 65. Створення структури таблиць бази даних.
- 66. Заповнення таблиць бази даних.
- 67. Редагування таблиць бази даних.
- 68. Сортування записів у таблицях.
- 69. Індексні та ключові поля таблиць.
- 70. Установлення зв'язків між записами у різних таблицях.
- 71. Пошук записів у базі даних.
- 72. Використання виразів для пошуку інформації.
- 73. Створення та використання запитів.
- 74. Створення та використання форм.
- 75. Створення та використання звітів.

# **Критерії кваліфікаційної атестації випускників**

Професія – **4112 Оператор** 

**комп'ютерного набору**

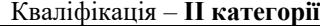

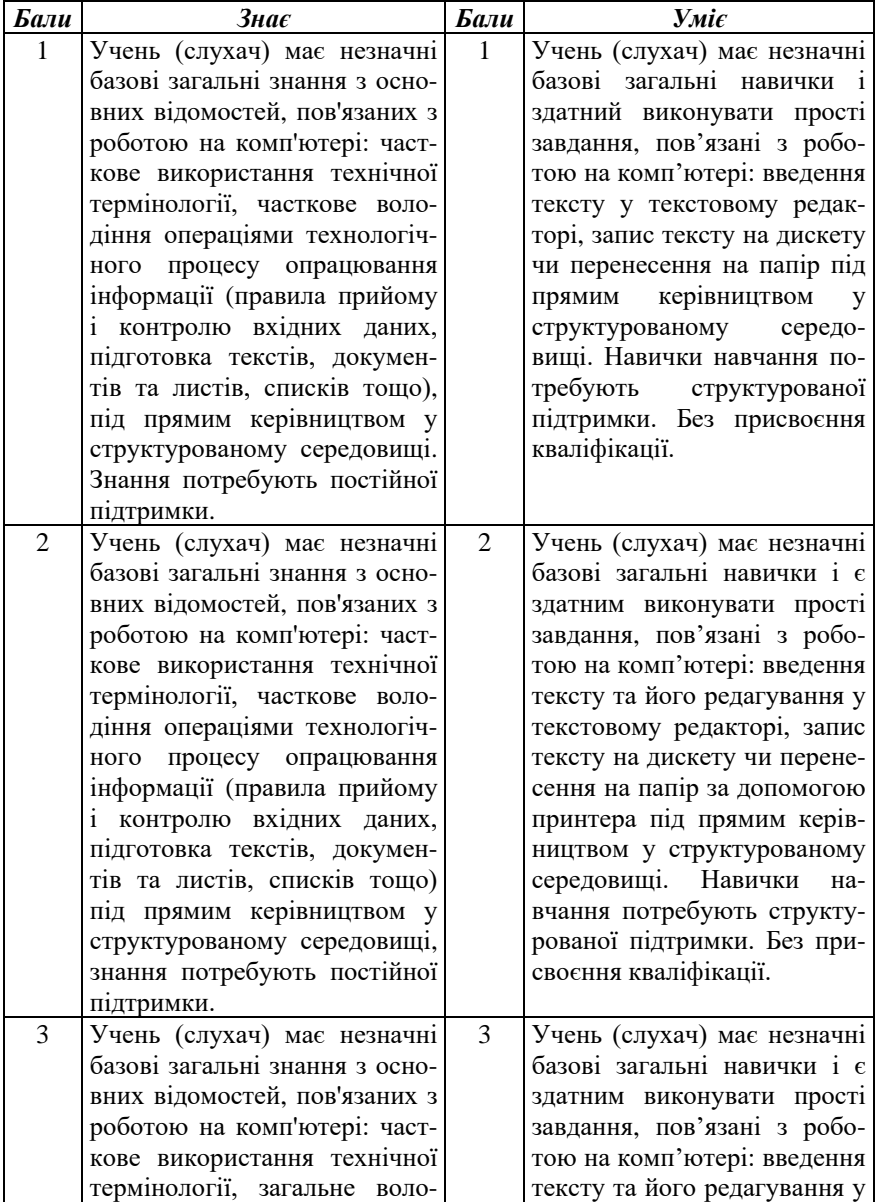

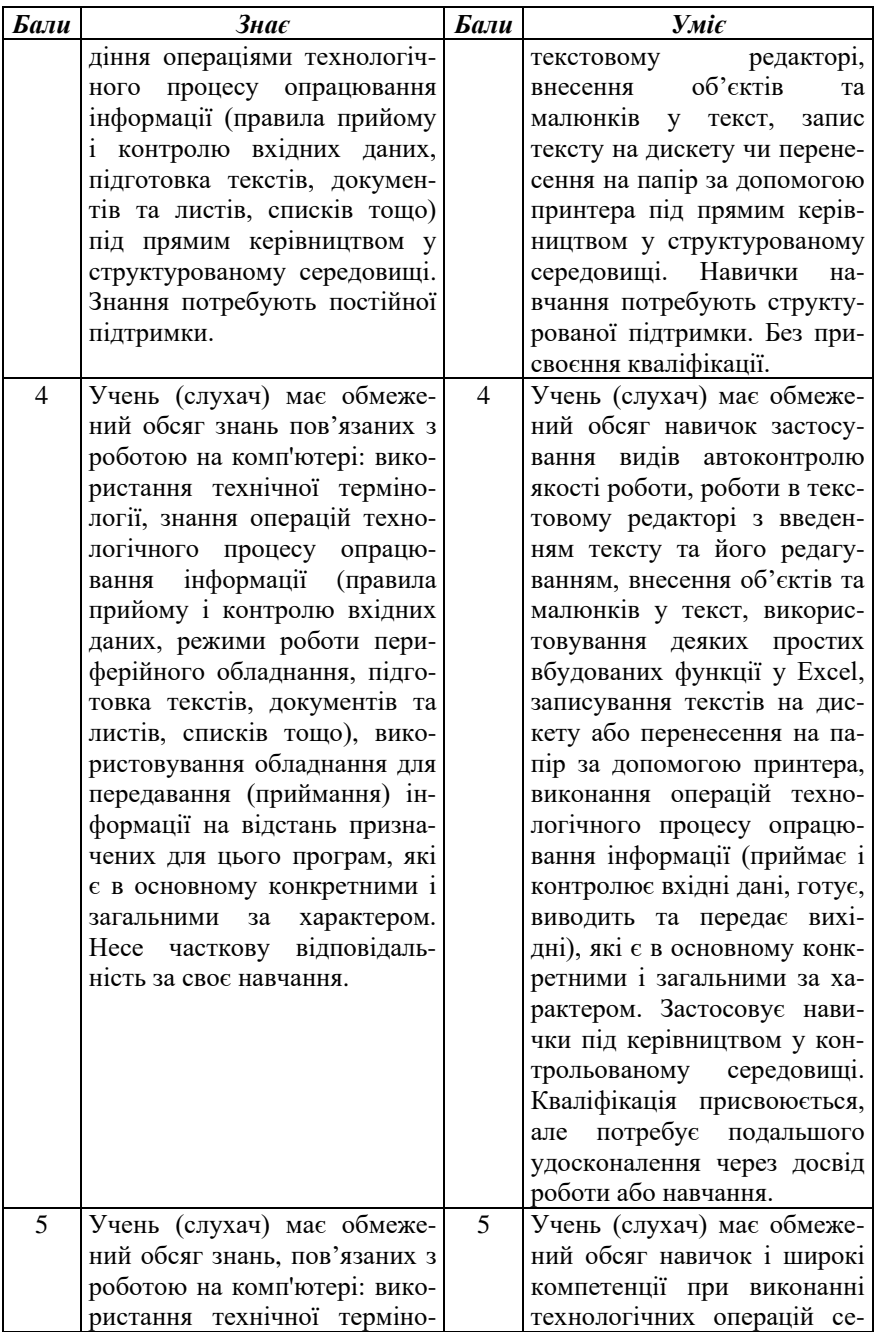

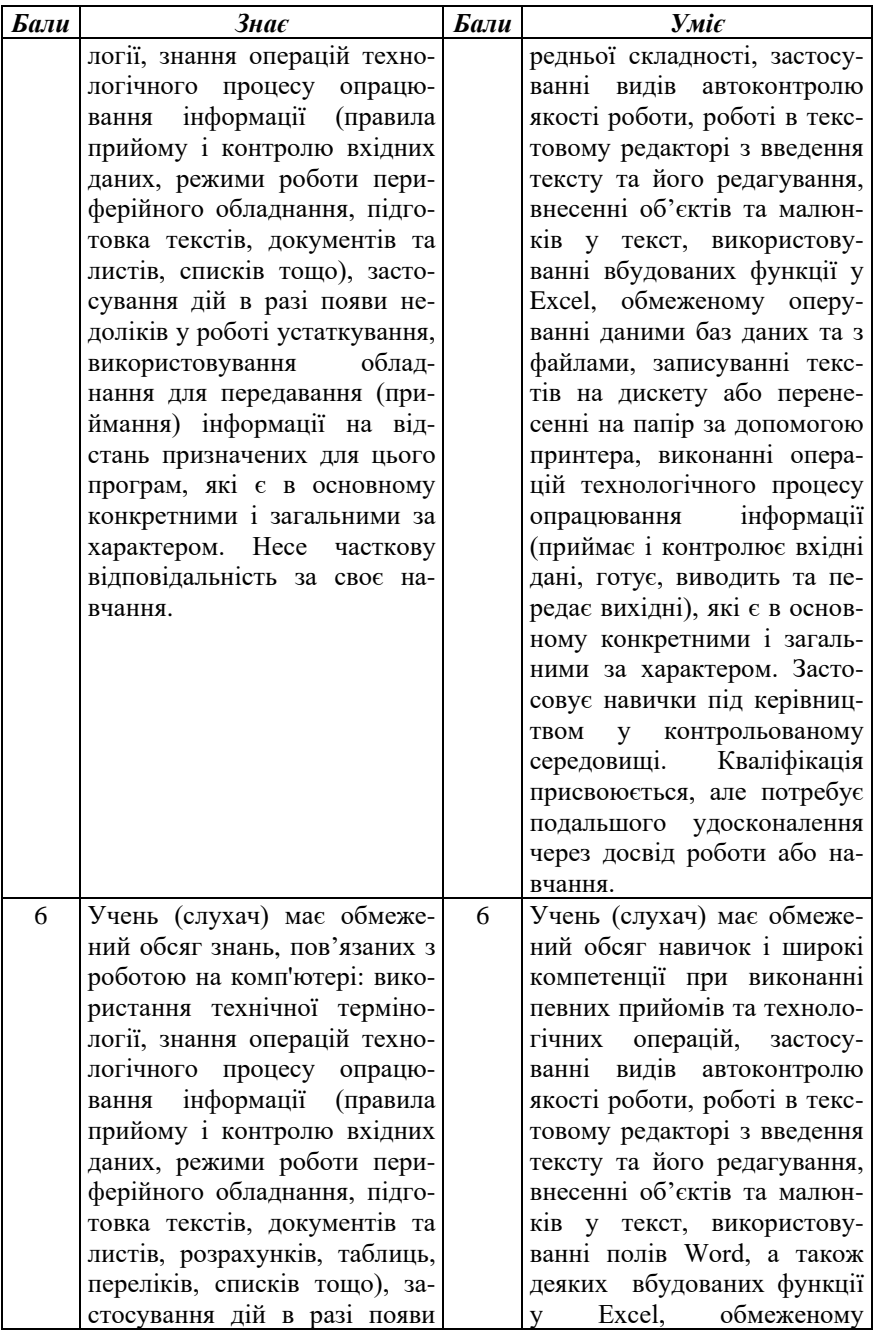

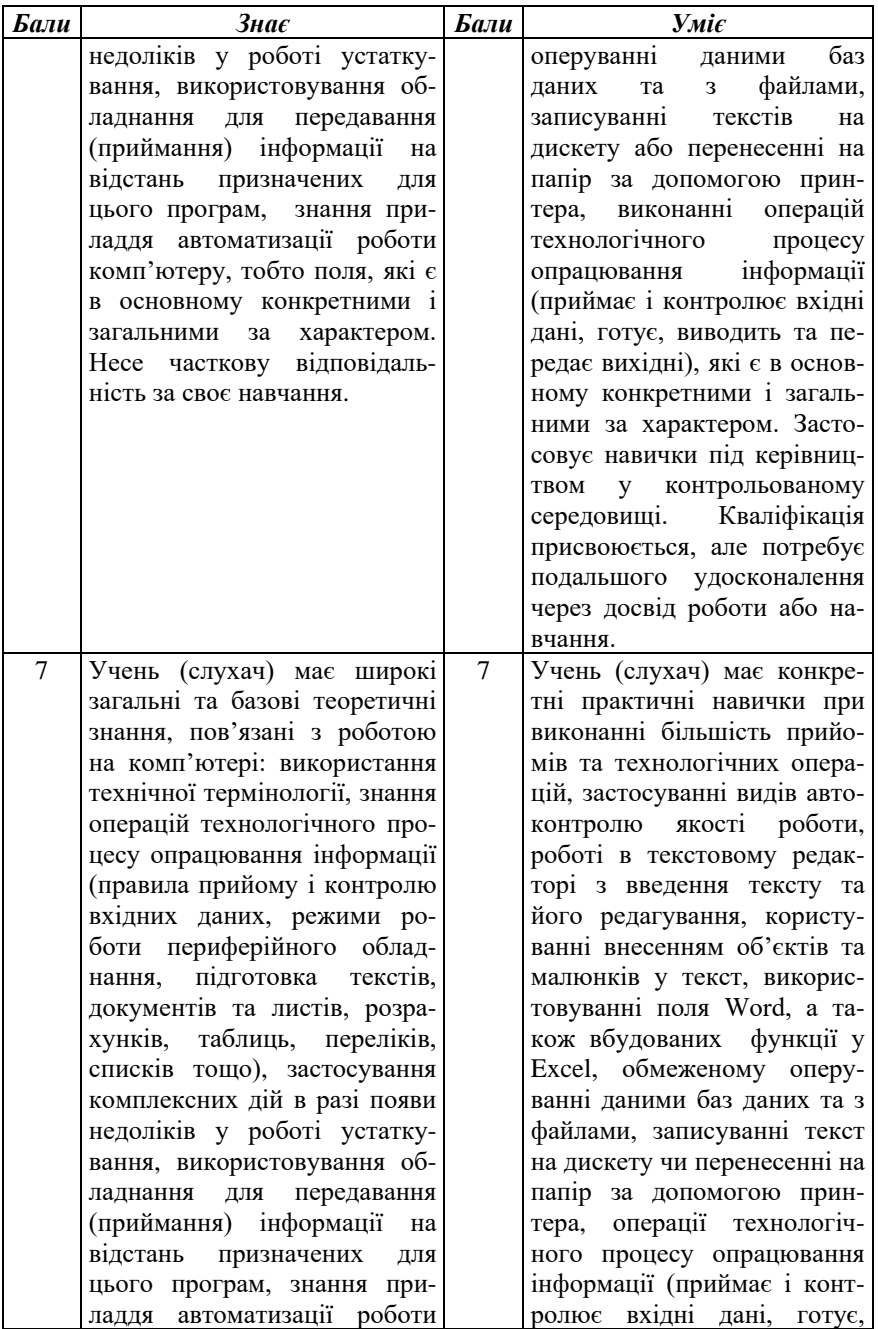

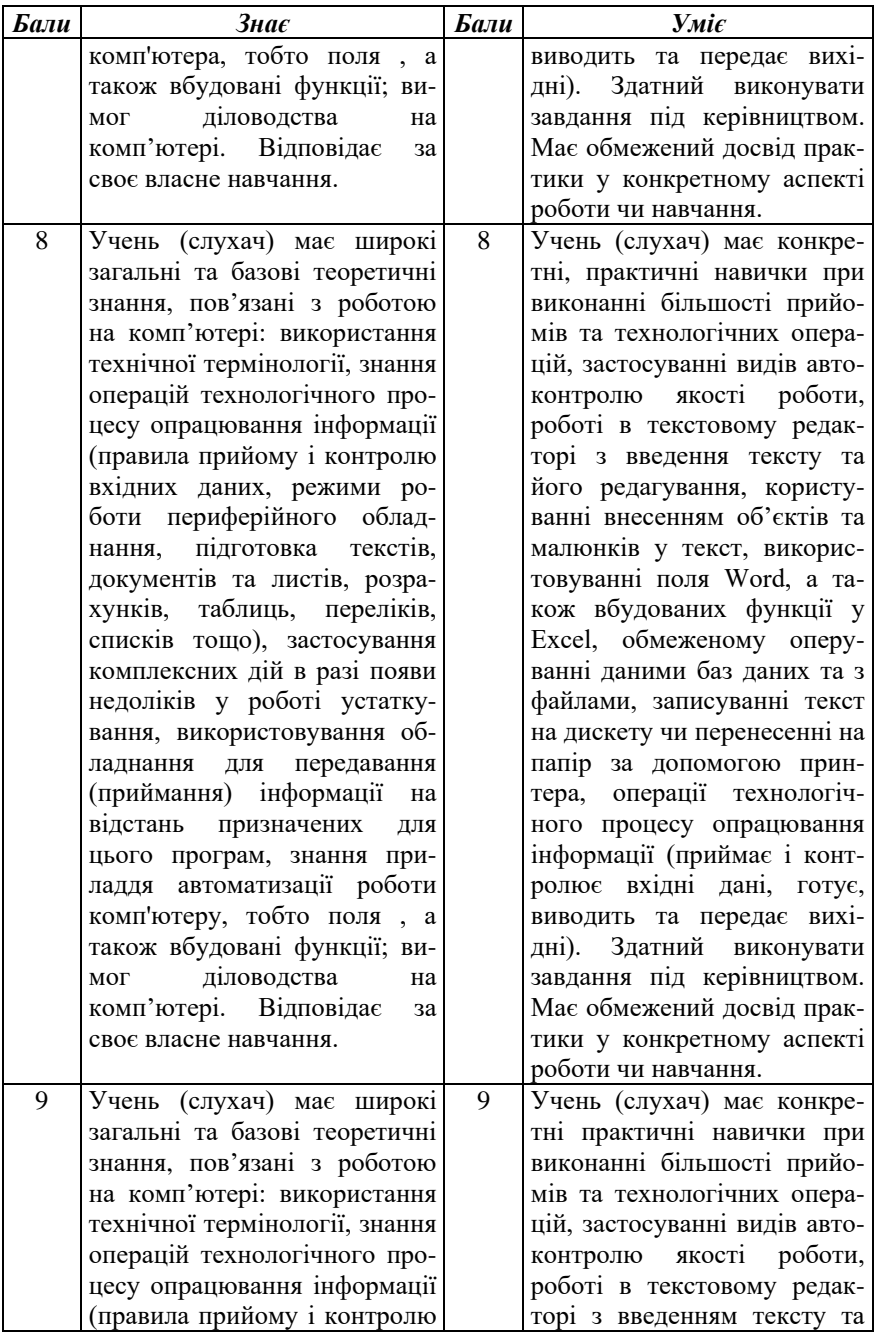

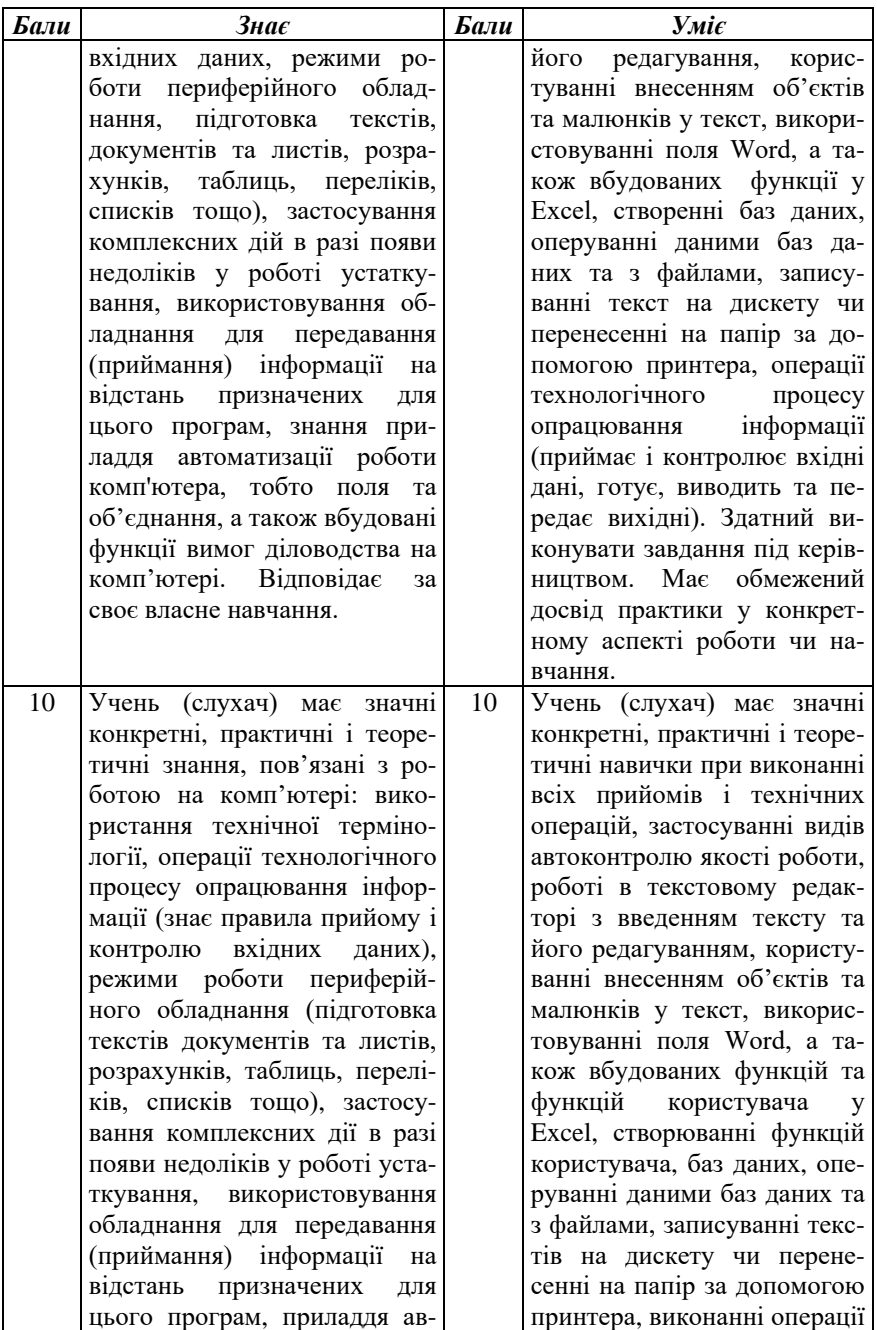

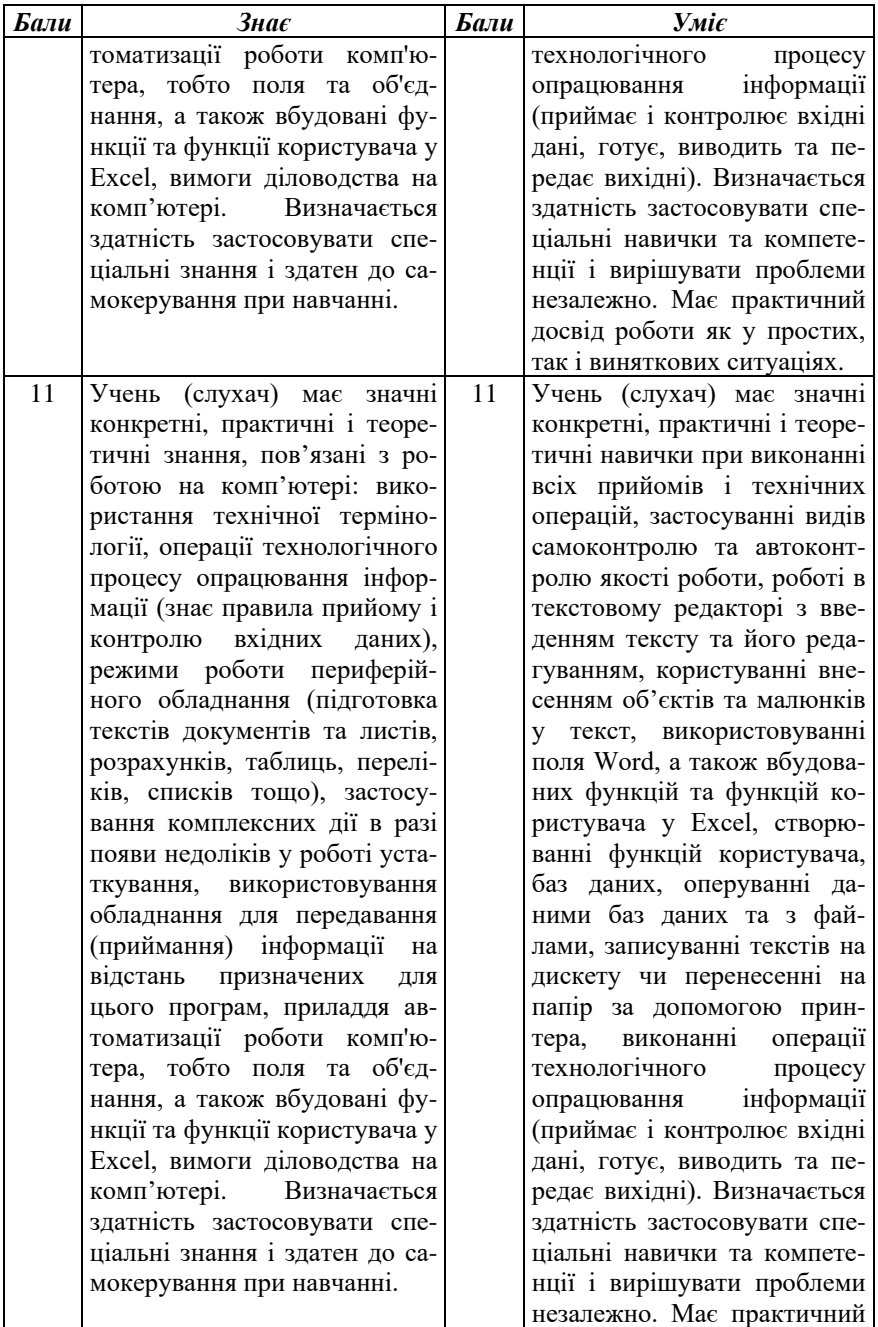

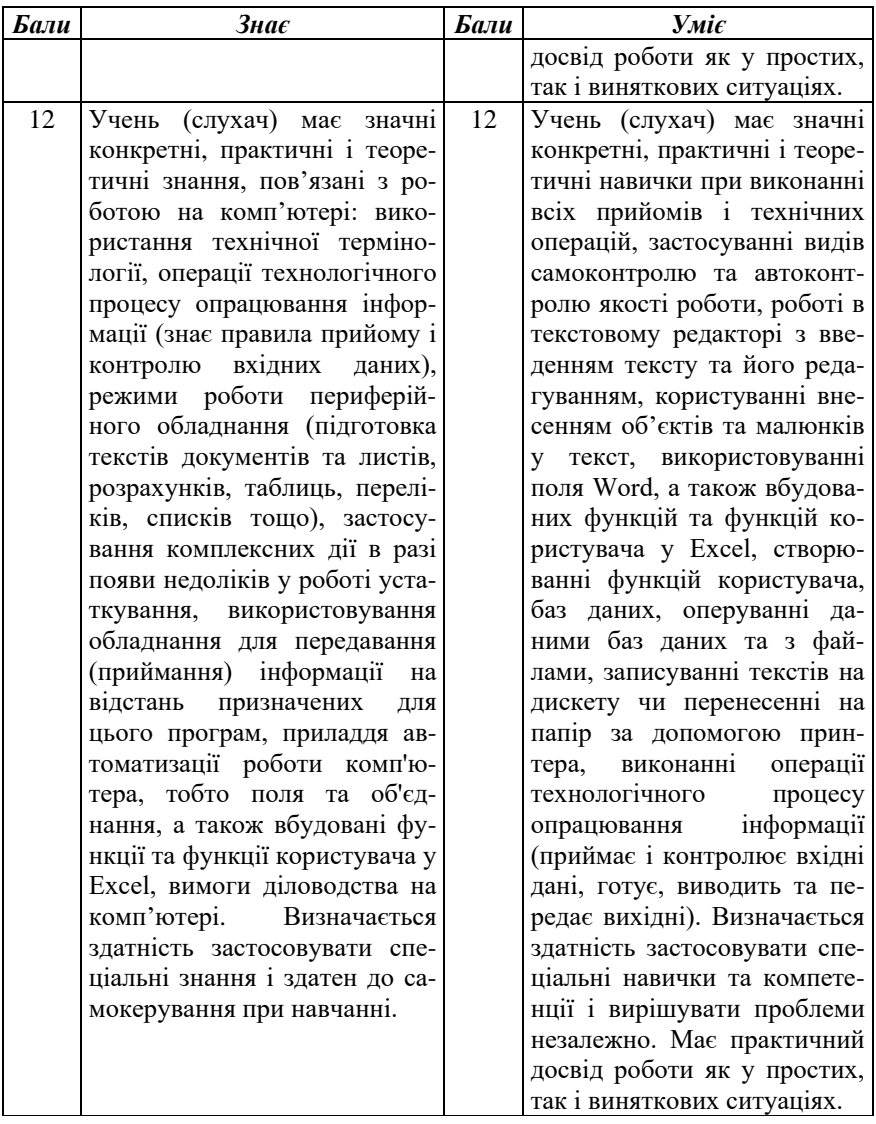

## **ПЕРЕЛІК ОСНОВНИХ ОБОВ'ЯЗКОВИХ ЗАСОБІВ НАВЧАННЯ**

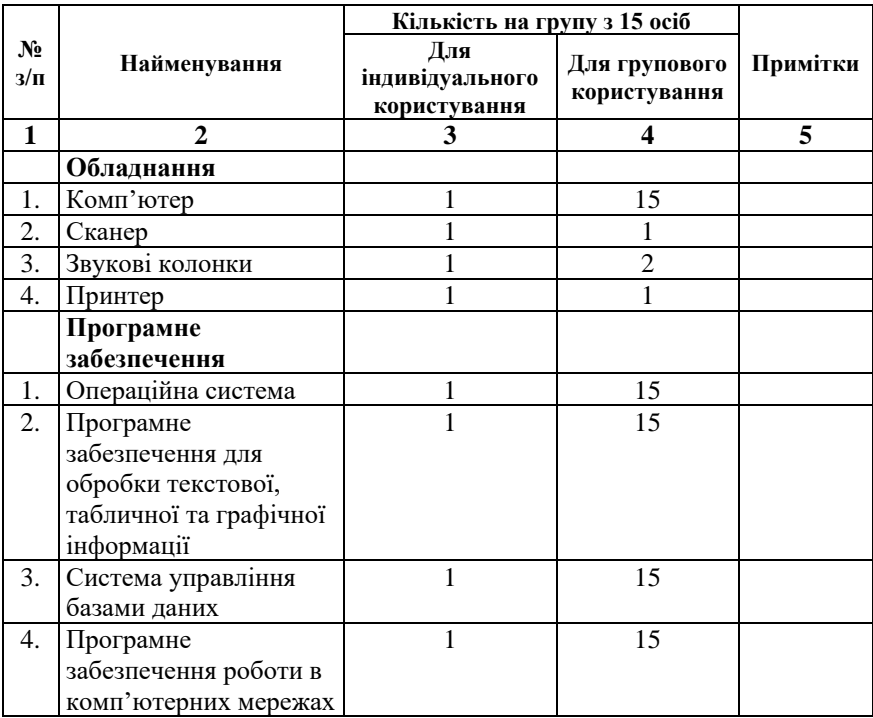